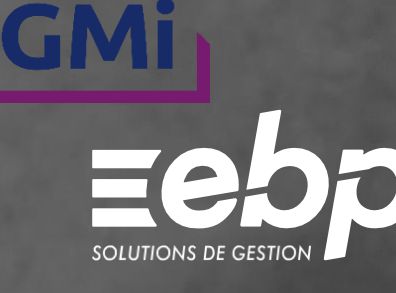

# **Gestion** ommerciale

Profitez d'un logiciel intuitif pour maîtriser l'intégralité de votre chaîne commerciale : rédigez vos devis et factures, suivez vos règlements clients et optimisez votre gestion des stocks. Facilitez votre gestion quotidienne pour vous consacrer davantage au développement de votre entreprise.

**ACTI** 

## **Pilotez votre chaîne commerciale**

Optimisez votre processus de facturation en créant de manière quasi-automatique l'ensemble de vos documents de vente. Vous limitez les erreurs, les informations étant reprises d'un document à l'autre.

#### Gérez vos règlements et relances

Ne laissez plus traîner vos règlements clients ! Le logiciel vous alerte des factures qui arrivent à échéance. Vous n'avez plus qu'à générer les relances en adaptant de manière automatique le message envoyé (relance 1, relance 2, etc.).

#### **Suivez vos résultats**

Avec le tableau de bord, visualisez chaque jour les indicateurs clés de votre activité. Personnalisez-le comme vous le souhaitez pour construire un outil au plus proche de vos besoins quotidiens. Prenez les meilleures décisions pour votre entreprise.

#### Suivez vos achats et stocks

Ne tombez plus jamais en rupture. Suivez précisément l'état de vos stocks, lancez vos réapprovisionnements dès que le stock minimum ou d'alerte est atteint et réalisez vos inventaires. Vous évitez ainsi le sur-stockage et les charges qui en découlent.

### **Personnalisez vos devis et factures**

Soignez l'image de votre entreprise en personnalisant vos documents. Conservez ainsi une cohérence graphique entre vos différents documents et reflétez votre professionnalisme auprès de vos clients et partenaires.

### **Exercice** votre business partout avec vous

Suivez votre trésorerie où que vous soyez avec l'application mobile EBP - Suivi devis factures (devis arrivant à échéance, clients à relancer). Elle vous permettra également d'améliorer votre relation client en ayant tout l'historique à portée de main (documents de vente, fiches clients et articles).

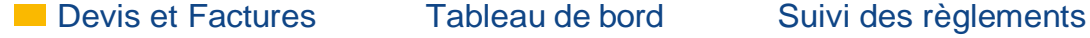

## MODES D'UTILISATION DISPONIBLES POUR CE LOGICIEL

#### $\sqrt{2}$  En ligne

Je m'abonne à mon logiciel

- Je l'utilise sur internet
- Je bénéficie des mises à jour, des sauvegardes
- et de l'Assistance téléphonique

**Licence** J'achète mon logiciel Je l'utilise sur mon ordinateur

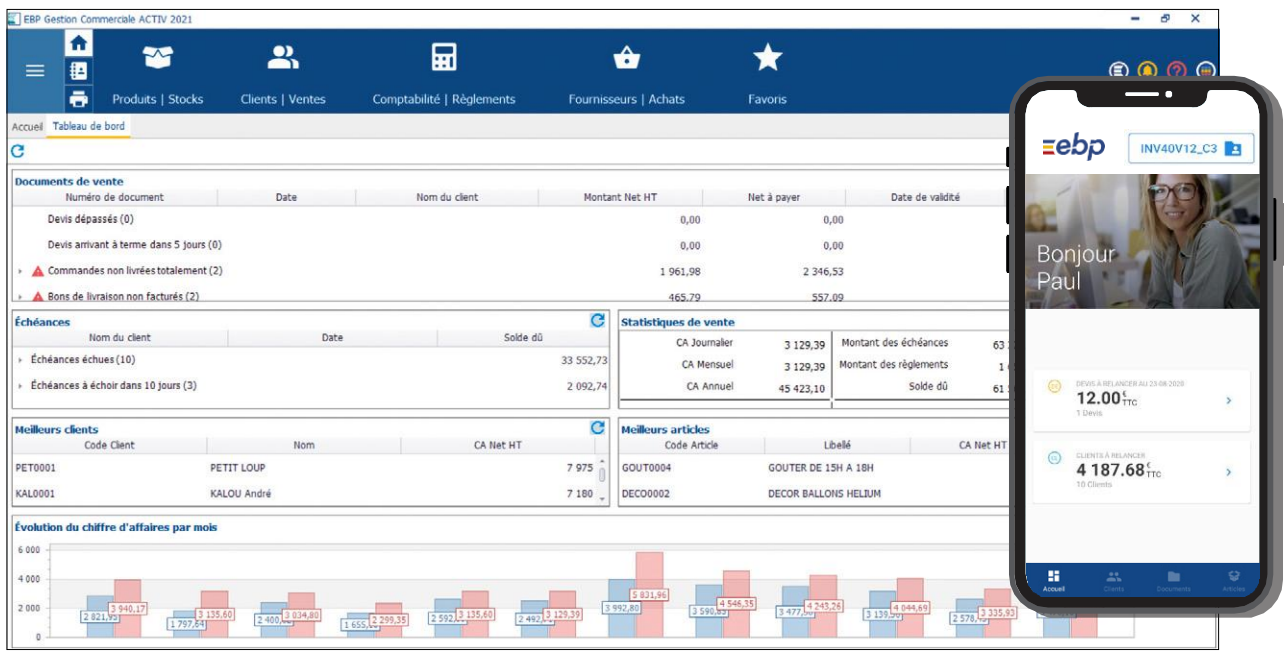

Suivez votre activité au quotidien grâce au tableau de bord détaillé et à l'application mobile EBP - Suivi devis factures.

## FONCTIONS PRINCIPALES

#### Caractéristiques générales

- Mode en ligne : 1 société, 1 utilisateur inclus (possibilité d'en ajouter 3)
- Mode licence : version monoposte ou réseau (jusqu'à 3 postes), 5 sociétés
- •Sauvegarde multi-supports ou en ligne (en
- option) et restauration de données •Gestion des favoris et des droits
- •Protection des dossiers par mot de passe
- •Personnalisation des listes de consultation
- Recherche multicritère
- Champs obligatoires (personnalisables)
- $\bullet$  Interactions avec Microsoft Office 365<sup>(1) (5)</sup>
- Liaison avec EBP CRM Classic<sup>(2</sup>
- Application mobile EBP Suivi devis factures<sup>(3)</sup>

#### Gestion des ventes

- Devis, commandes, bons de livraison, factures...
- •Avoirs financiers
- •Gestion de la TVA et taux de TVA •Transfert automatique de documents
- •Services <sup>à</sup> la personne (attestations de service,
- CESU et CESUP, etc.)
- Livraison et réception totale ou partielle
- •Télétransmission des factures (unitaire ou par lot) sur Chorus Pro(1) (envoi de pièces jointes possible)
- •Télétransmission des factures/avoirs de vente (unitaire ou par lot) par voie électronique avec jefacture.com(1)
- •Envoi par e-mail des documents de vente
- Multi-échéances, pointage entre échéances •Gestion des écarts de règlements
- Remise en banque
- •Gestion des lettres de relance
- Liaison avec les sites e-commerce Oxatis,
- ePages, etc. : envoi des articles vers le site, récupération automatique des commandes<sup>(1)</sup> •Fichiers, familles commerciaux / collaborateurs
- •Barème de commissionnement
- •Fonction des commerciaux / collaborateurs
- •Personnalisation et création de modèles
- d'impression
- •Consultation des documents de vente sur l'application mobile EBP - Suivi devis factures(3)

#### Articles

- •Articles de type bien ou service
- •Gestion des articles de remplacement
- Description commerciale de l'article
- •Articles non facturables
- •Insertion de photos et images associées
- •Indicateurs : prix de revient, taux de marge, prix de vente HT/ TTC, taux de TVA, etc.
- •Eco-contributions (DEEE, éco-mobilier)
- •Étiquettes avec code-barres
- Consultation des fiches articles sur l'application mobile EBP - Suivi devis factures<sup>(3</sup>)

#### **Clients**

- •Fichiers clients / prospects, contacts illimités
- Multi-adresses de facturation et de livraison
- •Tarifs, simulation de tarifs et promotions
- •Saisie des règlements (complets ou partiels)
- •Échéanciers clients
- •Tableau de gestion des relances clients
- Historique des documents
- •Solvabilité, localisation clients et calcul d'itinéraire avec société.com, mappy, Bing(1)
- •Envoi de SMS via les partenaires Digitaleo, SMS Envoi et SMS to b (hors coût de SMS)(1)
- Consultation des fiches et de l'historique client sur l'application mobile EBP - Suivi devis factures<sup>(3)</sup>

#### Achats et stocks

- •Demandes de prix, bons de réception, commandes, factures et avoirs fournisseurs
- •Bons d'entrée et bons de sortie
- •Transfert automatique de documents
- •État sur les demandes de prix
- Réception totale ou partielle
- •Gestion des bons de retour et avoirs partiels
- Historique de toutes les pièces fournisseurs • Règlements fournisseurs
- •Échéanciers fournisseurs
- •Visualisation des mouvements de stock et
- justification des écarts
- •Valorisation du stock au PUMP •Saisie des inventaires

#### Imports / Exports

- •Transfert des règlements et factures vers EBP Comptabilité<sup>(</sup>
- •Génération des règlements clients et factures au format du logiciel du cabinet comptable<sup>(4)</sup>
- •Export des factures au format de facture électronique Factur-X
- •Import / Export au format CSV
- •Import /Export paramétrables
- •Export des documents en PDF, Word®, Excel® •Export des listes au format XML, TXT, Excel®, HTML

Liste des fonctions non exhaustive

- (1) Nécessite l'acquisition de l'offre du partenaire. Pour le mode licence, requiert également la souscription à une Offre de Services EBP PRIVILÈGE ou PREMIUM
- (2) Logiciel à acquérir séparément
- (3) L'application mobile EBP Suivi devis factures est disponible avec la solution EBP Gestion Commerciale ACTIV en ligne, sur App Store et Google Play
- (4) Compatible avec la majorité des logiciels du marché
- (5) À partir d'Outlook 2003 et uniquement pour les versions installables sur ordinateur
- 
- Suivi d'activité •Tableau de bord
	- •Statistiques et palmarès sur le chiffre d'affaires et la marge par client